# **Foreman - Bug #13554**

# **Setting releated to taxonomies shouldn't be shown if they are disabled**

02/03/2016 07:20 PM - Sean O'Keeffe

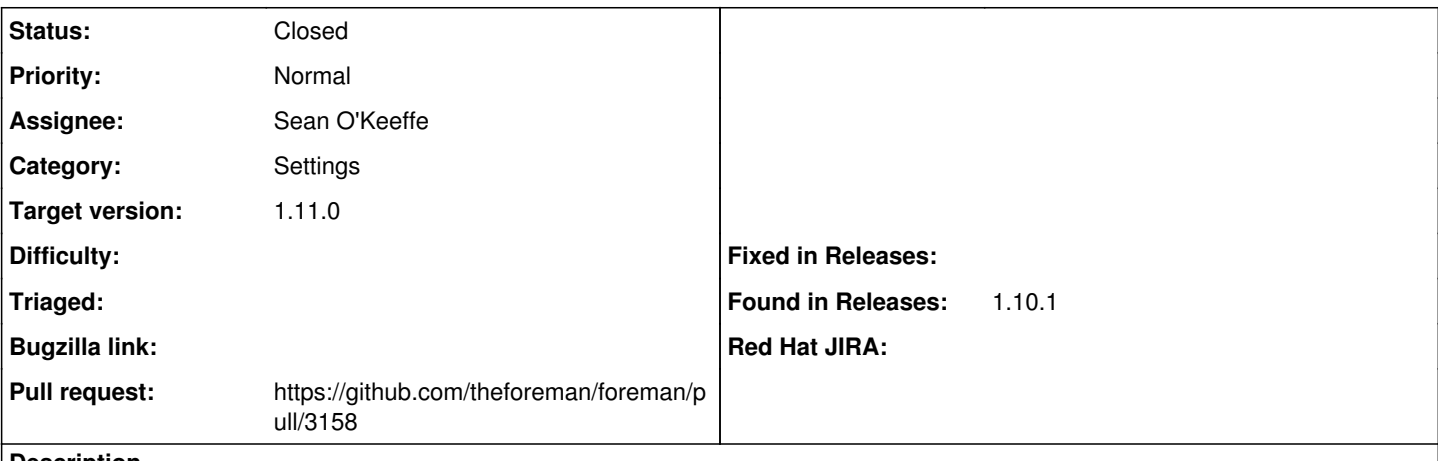

### **Description**

If organizations and/or locations are disabled, there shouldn't be any setting related to organizations and/or locations shown under Foreman Settings page.

### **Associated revisions**

## **Revision 6067d906 - 02/12/2016 04:48 AM - Sean O'Keeffe**

Fixes #13554 - Setting releated to taxonomies shouldn't be shown if they are disabled

#### **History**

## **#1 - 02/05/2016 09:24 AM - The Foreman Bot**

- *Status changed from New to Ready For Testing*
- *Pull request https://github.com/theforeman/foreman/pull/3158 added*

## **#2 - 02/12/2016 05:01 AM - Sean O'Keeffe**

- *Status changed from Ready For Testing to Closed*
- *% Done changed from 0 to 100*

Applied in changeset [6067d906ff50338a034c60679384d484890e5bda.](https://projects.theforeman.org/projects/foreman/repository/foreman/revisions/6067d906ff50338a034c60679384d484890e5bda)

### **#3 - 02/12/2016 06:02 AM - Dominic Cleal**

*- translation missing: en.field\_release set to 71*